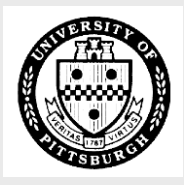

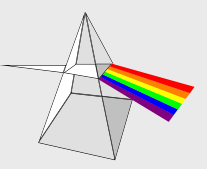

## **PRISM Access Information Form**

Please complete the following form to establish or modify access to PRISM applications. Once completed, please return this form to FIS Customer Assessment located at 1917 Cathedral of Learning or fax to 412-648-0341. To schedule training, view on-line demos or if you have any questions, please refer to our website at **www.cfo.pitt.edu/prism**.

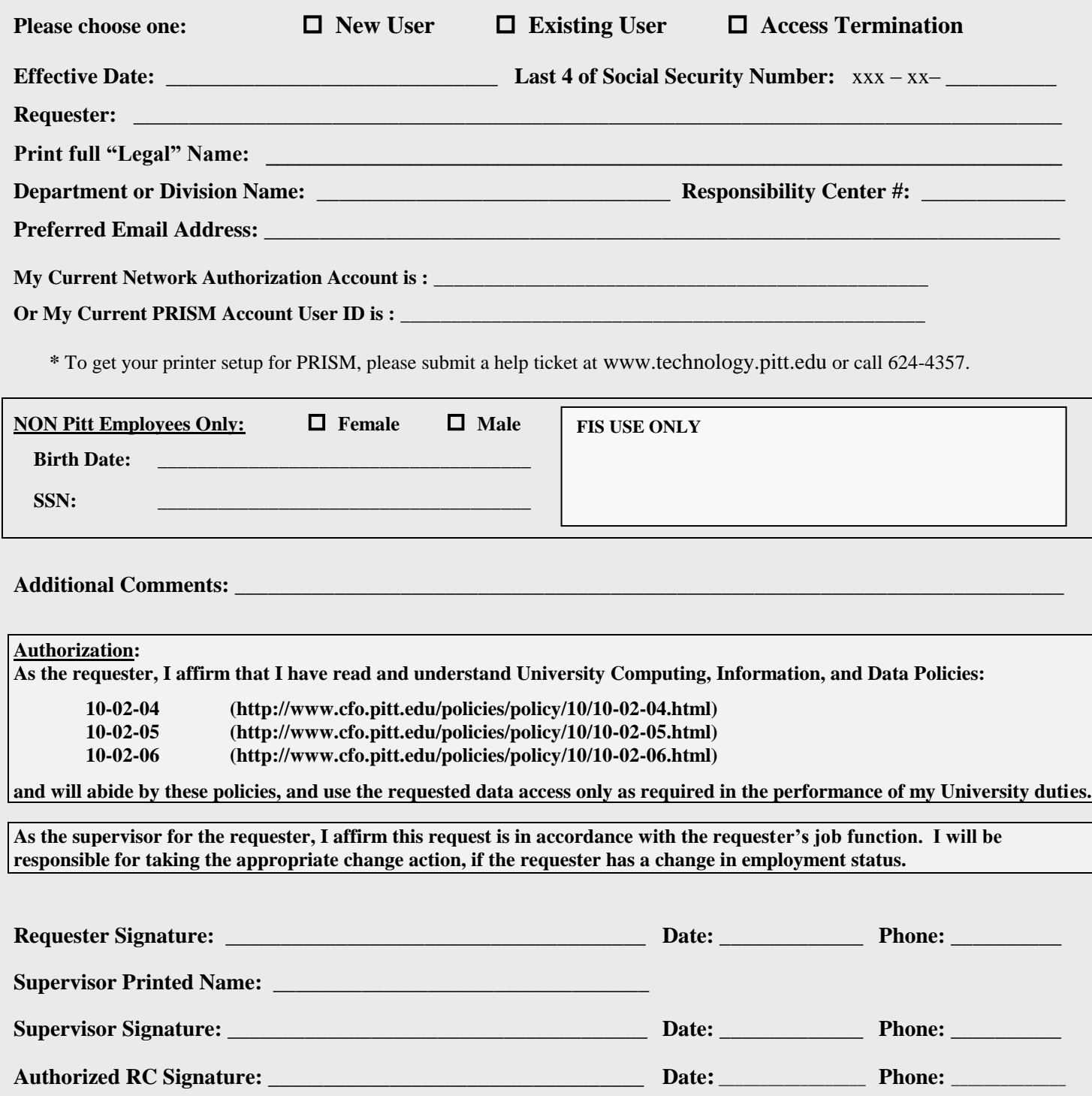

System Administrator:

Customer Assessment:

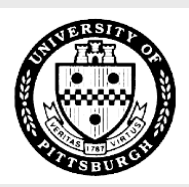

## **PRISM Access Information Form**

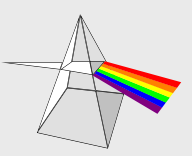

## **DEPARTMENT/AREA Responsibility Request**

Please choose the necessary responsibilities and one appropriate action.

## **PRISM TRKS Non-Pitt Employee**

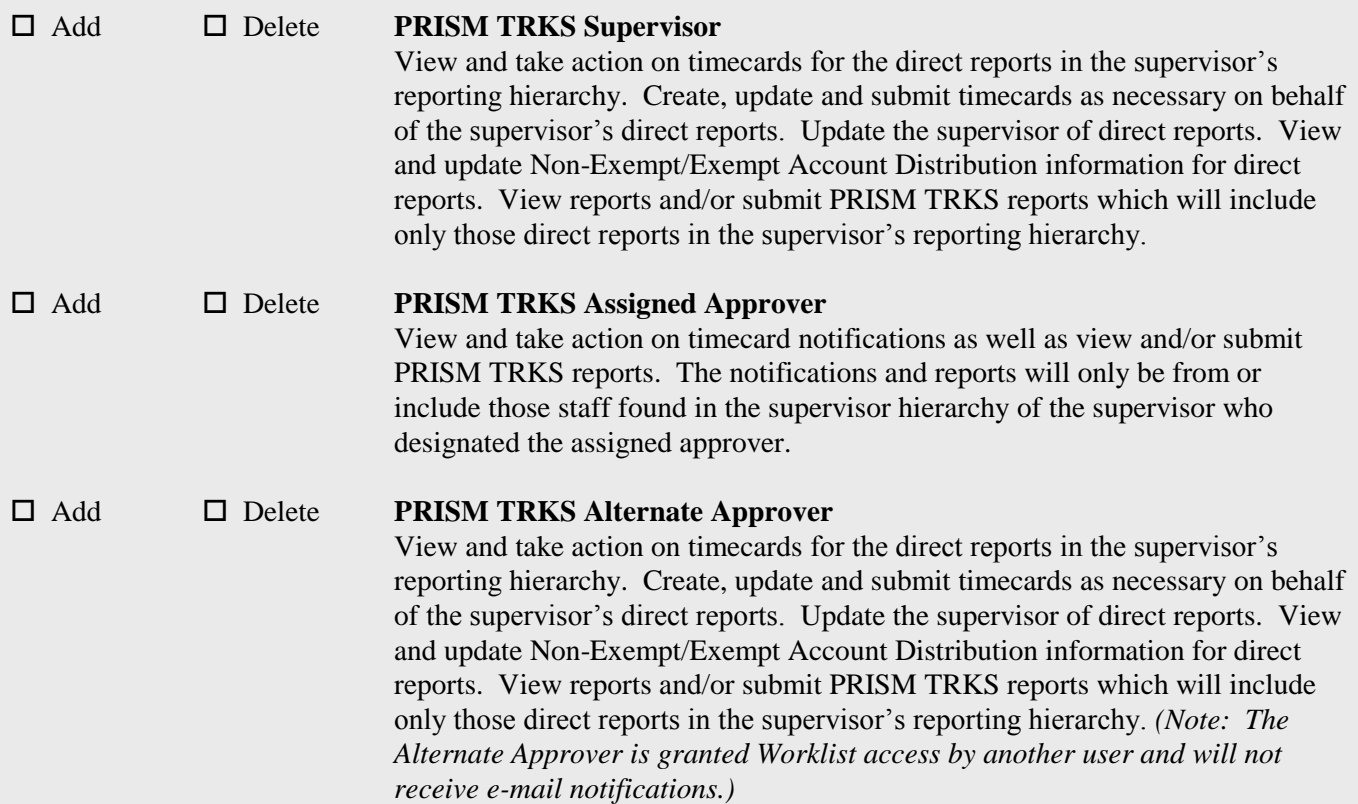

**\*\*\*This section is for use by the Application ASA only:**

ASA Approval: Date: